# mojelD GRUPA

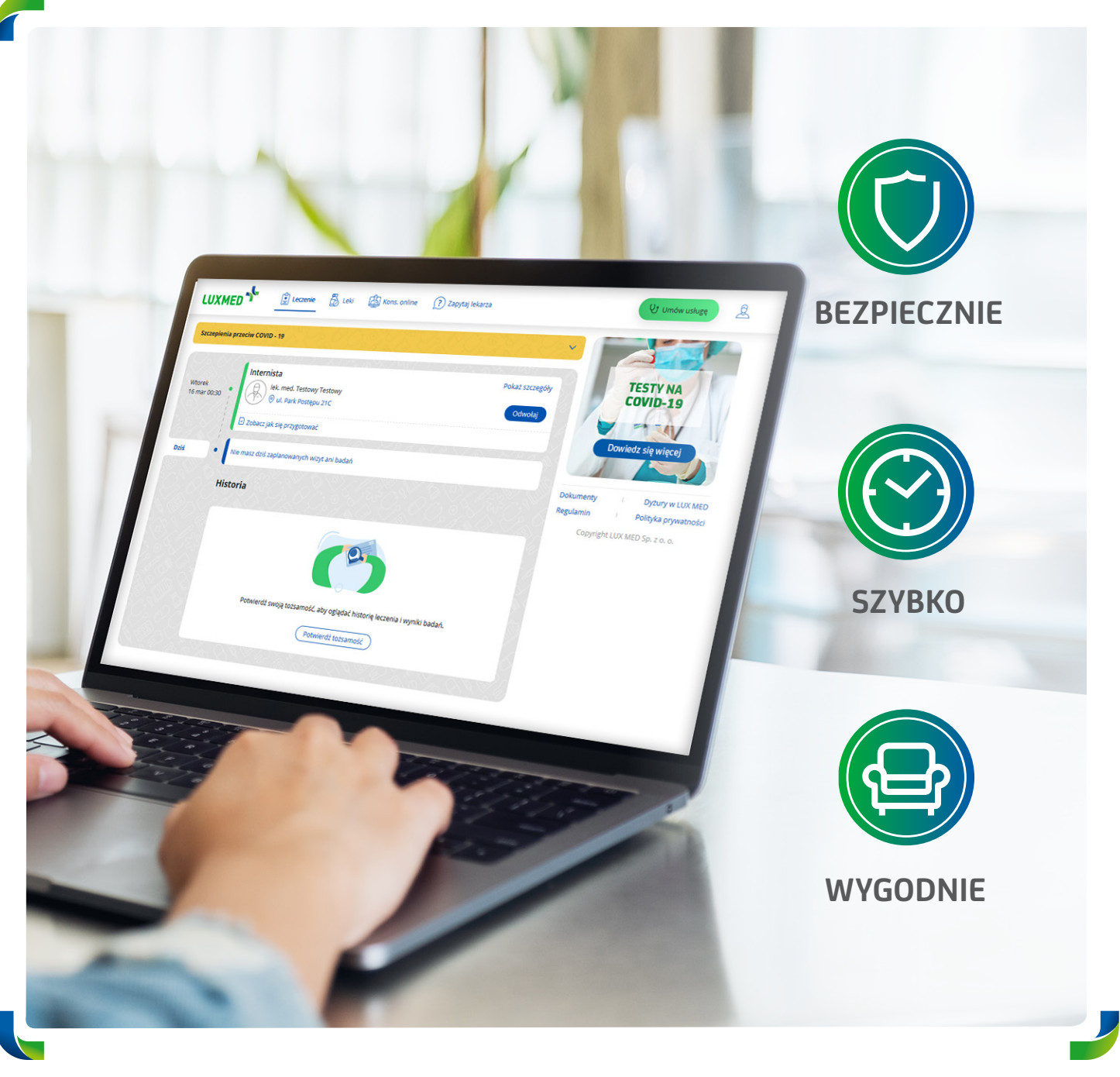

# **Załóż Portal Pacjenta**

# **Korzystaj ze wszystkich możliwości LUX MED online**

Jesteś Pacjentem LUX MED i nie korzystasz jeszcze z Portalu Pacjenta? Teraz dostęp możesz uzyskać zdalnie! Bezpiecznie i wygodnie potwierdzimy Twoją tożsamość (z poziomu konta bankowego).

# mgjelD GRUPA

#### **Załóż Portal Pacjenta i dbaj o zdrowie bez konieczności wychodzenia z domu!**

- **• Umawiaj Konsultacje Telefoniczne, wizyty stacjonarne oraz badania**
- **• Umawiaj zabiegi rehabilitacyjne (na podstawie skierowań od lekarzy LUX MED)**
- **• Odbieraj wyniki badań**
- **• Korzystaj z Konsultacji Online realizowanych w formie czatu, połączenia głosowego lub połączenia wideo**
- **• Odwołuj wizyty**
- **• Przeglądaj wykaz zarezerwowanych wizyt/badań • Zyskaj dostęp do swojej historii medycznej**
- **• Zapisuj się na badania Medycyny Pracy**
- **• Zamawiaj e-Recepty**
- **• Przeglądaj e-Skierowania**
- **• Poznawaj zalecenia lekarskie**
- **•** Korzystaj z funkcji "Zapytaj Lekarza" po **zrealizowanej wizycie**
- **• Dodawaj własne zdjęcia lub dokumenty, co ułatwi lekarzowi postawienie diagnozy podczas Konsultacji Telefonicznej**
- 

### **Co zrobić, aby korzystać z pełnej wersji Portalu Pacjenta**

Aby uzyskać dostęp do pełnej funkcjonalności Portalu Pacjenta, należy założyć podstawowy poziom platformy. Następnie wystarczy potwierdzić tożsamość.

#### **Można to zrobić:**

- na Portalu Pacjenta (dot. osób od 18. roku życia),
- na https://www.luxmed.pl/lp/zalozportalpacjenta/,

• dzwoniąc do Call Center,

• w placówce.

### **Zobacz, jakie to łatwe:**

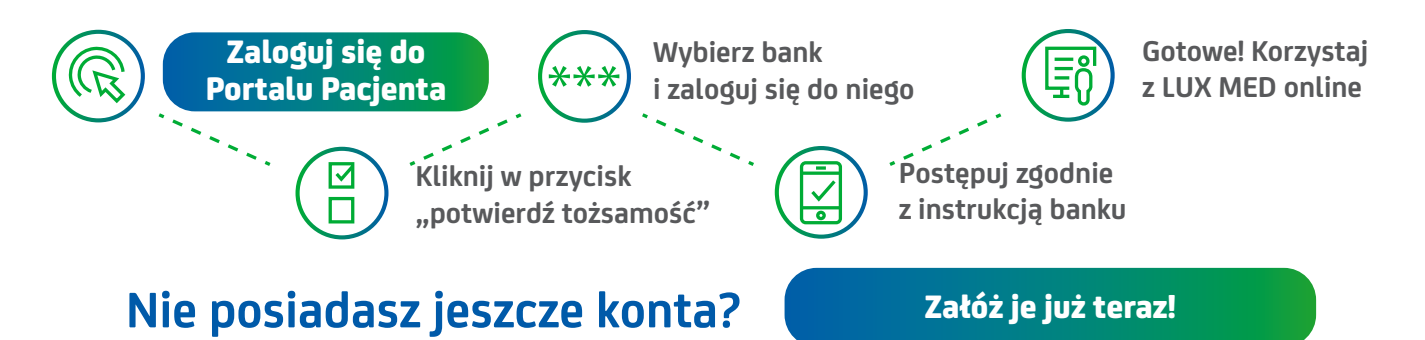

Potwierdzenie tożsamości przy użyciu mojeID dostępne jest w desktopowej wersji Portalu Pacjenta dla użytkowników od 18 roku życia.

Jeśli masz mniej lat i chcesz uzyskać pełny dostęp do Portalu Pacjenta, zadzwoń na infolinię LUX MED: **22 33 22 888**.

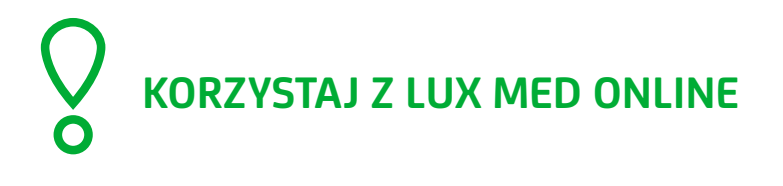

## 22 33 22 888 www.luxmed.pl